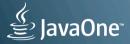

## MOVING JAVA FORWARD

#### ORACLE

Java, Kinect and Gestural interfaces

Simon Ritter Technology Evangelist, Oracle Twitter: @speakjava

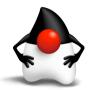

#### **The Man-Machine Interface**

How we interact with computers is changing (and will continue to do so)

Gone are the days of the keyboard and mouse

Behold! The rise of the gestural interface

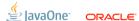

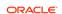

## Program Agenda

- The Man Machine Interface
- Building Interfaces: JavaFX and JMonkeyEngine
- Using the Wiimote with Java
- Data gloves and head tracking
- Using the Kinect with Java
- Putting it all together
- Conclusions and further information

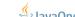

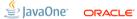

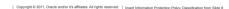

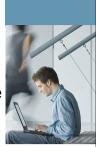

#### THE MAN MACHINE INTERFACE

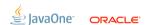

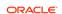

## How It All Started

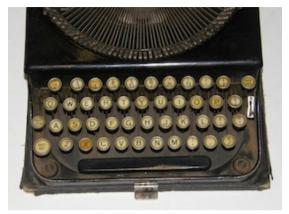

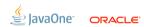

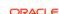

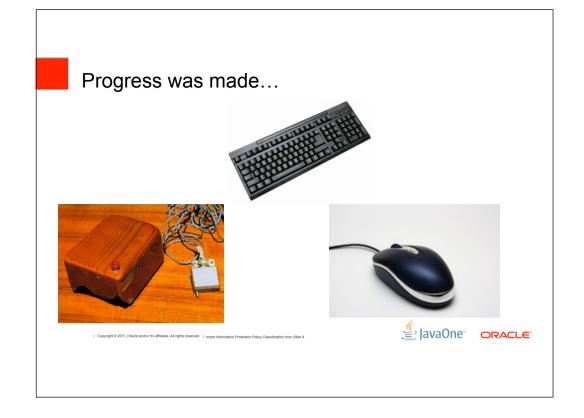

## Multi-touch has become popular

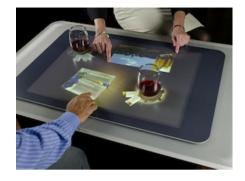

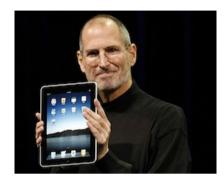

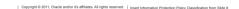

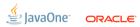

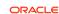

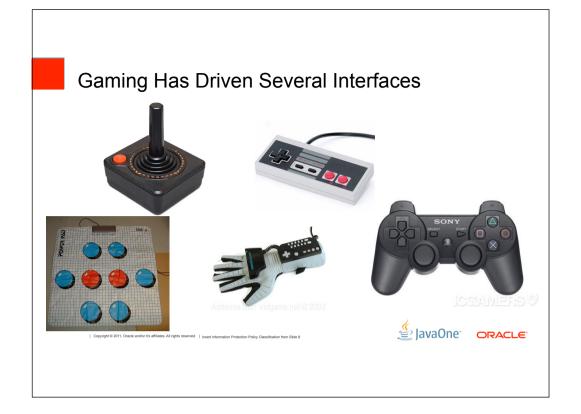

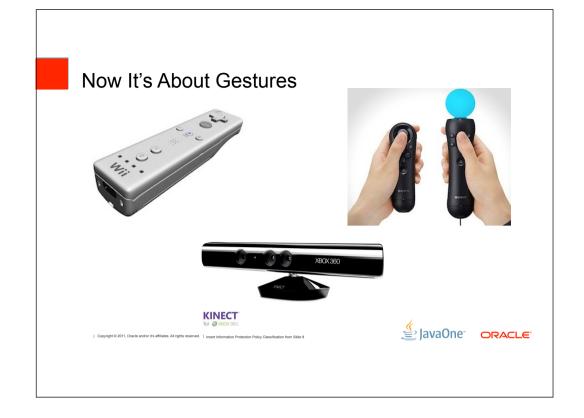

#### **BUILDING INTERFACES:** JAVAFX AND JMONKEYENGINE

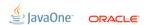

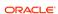

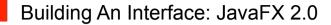

- Continuation of JavaFX product line
- Now a Java API, no scripting language
- Most APIs ported directly across
- Things like binding and animation needed more thought
- Embrace more web technologies
- Use of CSS for all JavaFX controls
- Follow web spec for Drag-and-Drop
- Developers use scenegraph, not DOM

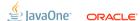

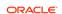

#### JavaFX and Gestural Interfaces

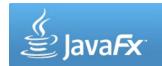

- Pro
- Built in features like data binding and animations
- Relatively simple Java API
- Able to build rich, visually appealing interfaces
- Con
- Currently limited to 2D environment
- Engineering team working on 3D support
- Some pseudo-3D support through perspective transform

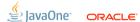

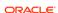

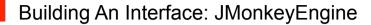

- A software system designed for the creation and development of video games
- a game engine
- Built on top of OpenGL
- Higher level constructs, rather than individual polygons
- Camera, light sources, objects, quarterions, etc

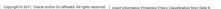

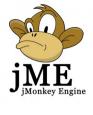

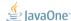

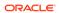

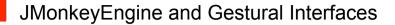

- Pro
- Full 3D support
- Game engine facilities like collision detection, physics engine, etc
- Con
- Hard to program (highly changeable APIs, poor backwards compatability)
- Games focused rather than generic interfaces

Convigable 2011 Oracle and/or it's affiliates. All rights reserved.

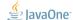

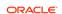

#### USING THE WIIMOTE WITH JAVA

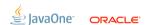

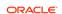

#### Nintendo Wiimote

Java Interface

- Wiimote communicates using Bluetooth
- Bluetooth stack needs to support L2CAP
- JSR-82 Java Bluetooth API implementation
- Wiimote specific Java APIs (IR sensors, accelerometer, etc)
- Mostly free and open source
- Native Bluetooth stack (Windows, Linux, MacOS)
- Avetana JSR-82 lib (free trial, €25 license)
- Wiiremotej or motej Wii specific library

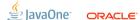

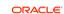

#### Wiimote Interface Code

```
WiiMote implements WiiRemoteListener {
    public Wiimote() throws IOException {
        WiiRemote remote = WiiRemoteJ.connectToRemote("001CBE3C3E8B");
        remote.setIRSensorEnabled(true, WRIREvent.BASIC);
        remote.setLEDIlluminated(2, true);
        remote.addWiiRemoteListener(this);
    }

    public void buttonInputReceived(WRButtonEvent evt) { ... }
    public void statusReported(WRStatusEvent evt) { ... }
    public void accelerationInputReceived(WRAccelerationEvent(evt) { ... }
    public void IRInputReceived(WRIREvent wire) { ... }
    // Other methods for extensions (balance board, nunchuk)
}
```

#### DATA GLOVES AND HEAD TRACKING

Copyright © 2011, Oracle and/or it's affiliates. All rights reserved. I Japant Information Protection Rollor Classification from Stide 6

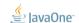

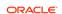

### **DIY Data Gloves**

#### Hardware

- Sun SPOT controller
- Gyro sensor for more precise rotation data
- Three bend sensors for finger movement

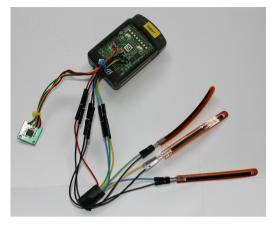

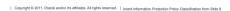

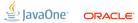

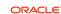

# Data Glove Architecture (Bend Sensor) +3V 33ΚΩ SPOT ADC (A0-A2) Bend Sensor GND JavaOne" ORACLE

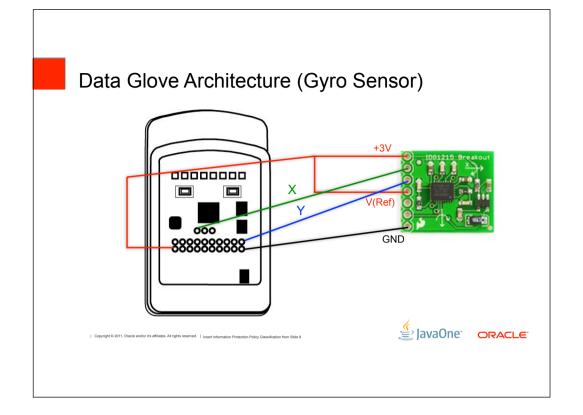

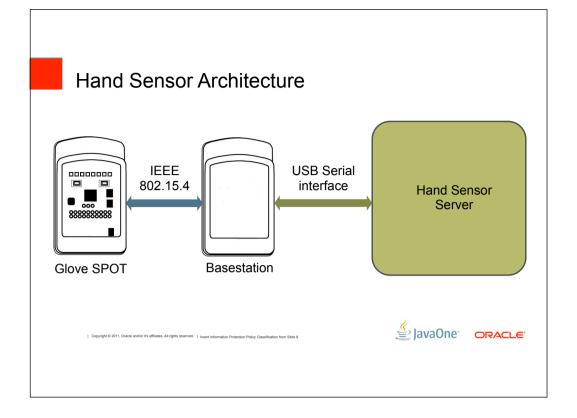

#### **Data Glove**

#### Data Format

- Hand Identifier (left or right)
- Thumb bend value
- Index finger bend value
- Middle finger bend value
- Raw tilt (x and y)
- From built in accelerometer
- Gyro compensated tilt (x and y)
- Computed on SPOT

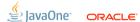

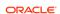

### Hand Tracking Code (SPOT)

```
EDemoBoard demoBoard = EDemoBoard.getInstance();
thumb = demoBoard.getScalarInputs()[EDemoBoard.A0];
indexFinger = demoBoard.getScalarInputs()[EDemoBoard.A1];
middleFinger = demoBoard.getScalarInputs()[EDemoBoard.A2];
gyroX = demoBoard.getScalarInputs()[EDemoBoard.A3];
gyroY = demoBoard.getScalarInputs()[EDemoBoard.A4];
accelerometer = demoBoard.getAccelerometer();
currentPkt.writeInt(thumb.getValue());
currentPkt.writeInt(indexFinger.getValue());
currentPkt.writeInt(middleFinger.getValue());
currentPkt.writeInt((int) (accelerometer.getTiltX() * RADIANS TO DEGREES));
currentPkt.writeInt((int) (accelerometer.getTiltY() * RADIANS TO DEGREES));
currentPkt.writeInt(getTiltX());
currentPkt.writeInt(getTiltY());
```

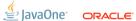

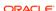

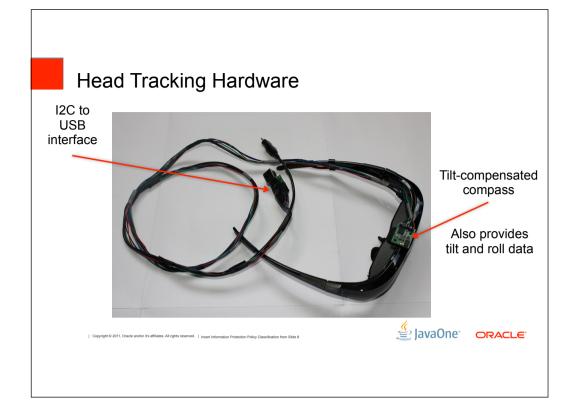

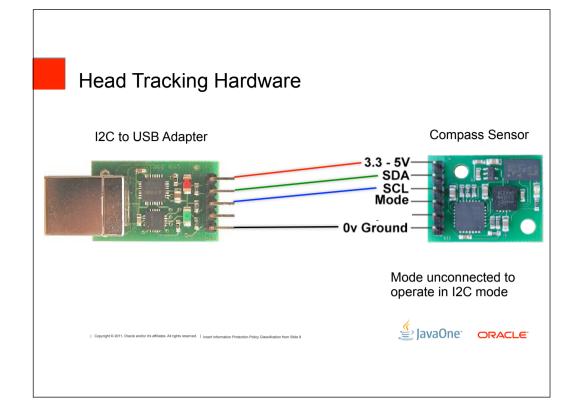

## **Head Tracking**

#### Data

- Use simple I2C protocol to read data
- Start bit, module address, read/write bit, register number
- · Compass value as a word
- Direction returned as an integer angle in degrees
- Tilt of sensor (x axis)
- Roll of sensor (y axis)
- Serial interface is used to send bytes to I2C

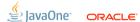

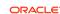

### **Head Tracking Code**

```
portId = CommPortIdentifier.getPortIdentifier("/dev/ttyUSB0");
serialPort = (SerialPort) portId.open("compass", 500);
serialPort.setSerialPortParams(19200,
    SerialPort.DATABITS 8,
    SerialPort.STOPBITS 2,
    SerialPort.PARITY NONE);
portInput = serialPort.getInputStream();
portOutput = serialPort.getOutputStream();
private void sendReadCommand(byte command, byte readSize {
  byte[] readCommand = new byte[4];
  readCommand[0] = I2C AD1;
                                    // I2C one byte access
  readCommand[1] = CMPS09 ADDR + 1; // Sets write bit
  readCommand[2] = command;
  readCommand[3] = readSize;
  portOutput.write(readCommand);
                                                 | JavaOne ORACLE
```

## **Head Tracking Code**

```
public int getBearing() {
    sendReadCommand(READ_BEARING_WORD, (byte) 2);
    int bytesRead = portInput.read(data);
    int hi = (int) data[0] & 0xFF;
    int lo = (int) data[1] & 0xFF;
    int b = (hi << 8) + lo;
    currentBearingInt = b / 10;
}

public int getTilt() {
    sendReadCommand(READ_TILT, (byte) 1);
    int bytesRead = portInput.read(data);
    currentTilt = data[0];
}</pre>
```

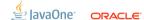

## Demo

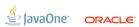

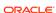

#### USING THE KINECT WITH JAVA

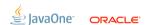

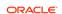

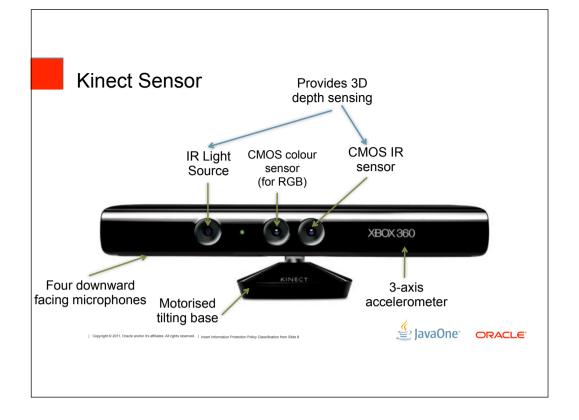

## **Kinect Sensors**

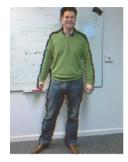

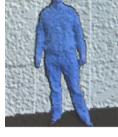

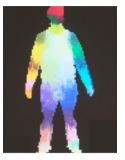

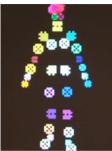

RGB Image

Depth Sensor Image

Body parts inferred by algorithm

3D body part data

Images from Microsoft Research: research.microsoft.com/en-us/projects/vrkinect/

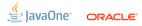

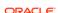

### OpenNI (Natural Interaction)

Kinect Java Interface

- Native C++ library in modular form (nodes)
- Device
- Depth generator
- User generator
- Image generator
- IR generator
- Scene analyser
- Java wrapper library using JNI
- Required some bug fixing to make it work
- These bugs have now been fixed

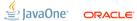

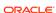

### Kinect Java Code

```
scriptNode = new OutArg<ScriptNode>();
context =
    Context.createFromXmlFile(config.getKinectXMLConfig(), scriptNode);
depthGenerator = DepthGenerator.create(context);
DepthMetaData depthMetaData = getDepthGenerator().getMetaData();
userGenerator = UserGenerator.create(context);
width = depthMetaData.getFullXRes();
height = depthMetaData.getFullXRes();
skeleton = new Skeleton(depthGenerator, userGenerator);
SkeletonCapability skeletonCapability = skeleton.getSkeletonCapability();

// Add listeners for events
context.startGeneratingAll();
```

#### Kinect Java Code

## Demo

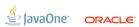

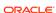

#### PUTTING IT ALL TOGETHER

Convigable 2011 Oracle and/or it's affiliates. All rights reserved. Literature Protection Protection Protection from City

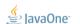

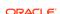

#### All Drivers Are Not All Created Equal

**Especially Serial Ones** 

- I2C to USB interface requires serial driver
- Sun SPOT basestation requires serial driver
- Unfortunately they are different drivers
- Proved impossible to configure the classpath, java.library.path and LD\_LIBRARY\_PATH to make both work from the same JVM

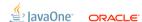

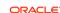

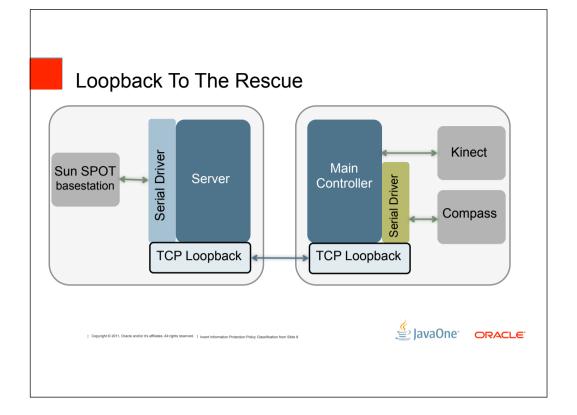

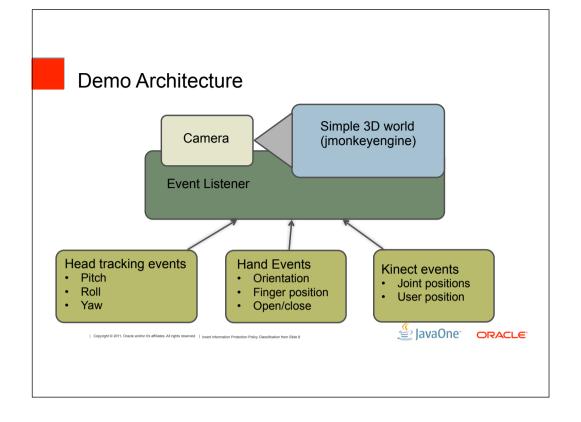

## Demo

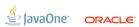

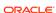

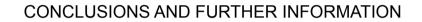

Copyright © 2011. Oracle and/or it's affiliates. All rights reserved. I Japant Information Protection Policy Characteristics from State 9

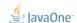

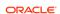

### Conclusions

- Java is still a really cool and powerful language
- Interfacing to exotic hardware is easy using free and open source libraries
- Modern hardware allows us to build some very interesting applications
- Be inspired, go out there and build more stuff!

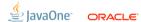

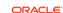

### **Further Information**

- wiiusej.googlecode.com
- javafx.com
- jmonkeyengine.com
- www.openni.org
- fivedots.coe.psu.ac.th/~ad/jg/ (Andrew Davidson at PSU)
- www.sunspots.com

Convigible © 2011. Oracle and/or it's affiliates. All rights reserved.

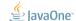

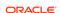

The preceding is intended to outline our general product direction. It is intended for information purposes only, and may not be incorporated into any contract. It is not a commitment to deliver any material, code, or functionality, and should not be relied upon in making purchasing decisions. The development, release, and timing of any features or functionality described for Oracle's products remains at the sole discretion of Oracle.

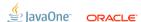

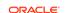

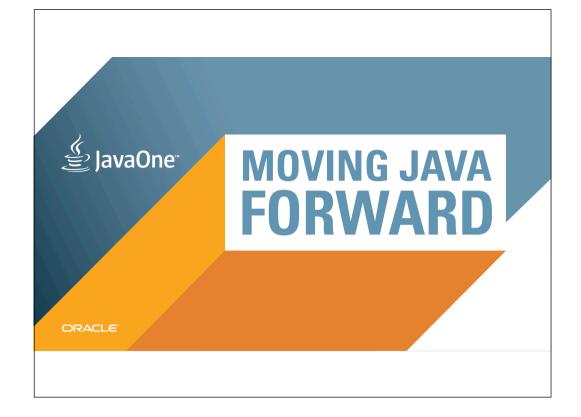